**SoftDigi PDF Viewer (formerly SD PDF Viewer) Activation Code [Updated-2022]**

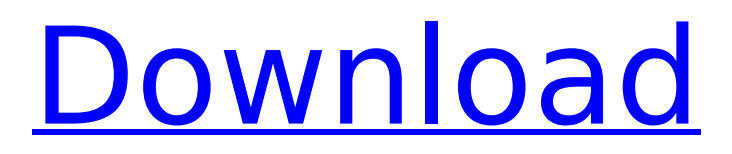

# **SoftDigi PDF Viewer (formerly SD PDF Viewer) Crack Torrent Free**

SoftDigi PDF Viewer will allow you to open, view, edit or convert any PDF document you need to. View on your computer, tablet, phone or on the go. Edit any of the PDF files and extract text, images, form fields, and check if the document is digitally signed. You can even generate a PDF from scratch without the need to send a PDF file. Enjoy the ease of using a powerful PDF viewer with interface design that's so quick and intuitive that you won't need any training. Software Category PDF Reader Is There a Need to Build or Migrate to a Different Hosting Platform? No! Knowledge Ars Reviews About Software Ars Reviews Best Learn a little more about SoftDigi. Contact Software SoftDigi is a trademark of Abin Technologies. Abin products are not affiliated with, sponsored or endorsed by the publisher Softdigi. How to Convert PDF Files to Word Documents? You can use our conversion tool for editing the PDF files How to Convert PDF Files to Docx Documents? You can use our conversion tool for editing the PDF files How to Convert PDF Files to Excel Documents? You can use our conversion tool for editing the PDF files How to Convert PDF Files to PowerPoint Documents? You can use our conversion tool for editing the PDF files How to Convert PDF Files to Microsoft Word Documents? You can use our conversion tool for editing the PDF files How to Convert PDF Files to PDF Documents? You can use our conversion tool for editing the PDF files How to Convert PDF Files to HTML Documents? You can use our conversion tool for editing the PDF files How to Convert PDF Files to CSV Documents? You can use our conversion tool for editing the PDF files How to Convert PDF Files to Pages Documents? You can use our conversion tool for editing the PDF files How to Convert PDF Files to JPG Documents? You can use our conversion tool for editing the PDF files How to Convert PDF Files to XLSX Documents? You can use our conversion tool for editing the PDF files How to Convert PDF Files to Microsoft Excel Documents? You can use our conversion tool for editing the PDF files How to Convert PDF Files to PNG Documents? You can use our conversion tool for editing the PDF files How to Convert PDF Files to GIF Documents? You can use our conversion tool for editing the PDF files How to Convert PDF Files to

## **SoftDigi PDF Viewer (formerly SD PDF Viewer) Crack+ Free [Latest]**

SoftDigi PDF Viewer is a unique application used to browse and view PDF files. In just a few easy steps, you can open and view PDF files in full-screen mode, split the canvas into multiple panes so you can view multiple pages at the same time, edit the content, remove pages and images, and save them into images of many formats. So if you ever need to open a PDF file for viewing, this application is certainly a good choice. It has a number of unique features that give you the ability to do much more with PDF files than just open them. So if you ever need to open a PDF file for viewing, this application is certainly a good choice. It has a number of unique features that give you the ability to do much more with PDF files than just open them. Key Features: • Browse and view PDF files in full screen mode. • Open and view PDF files in multiple, single page. • Choose to view the content in text or a screen mode. • Option to view images. • Edit the content by removing pages, selecting images, and removing images. • Save PDF files as images. • Option to add password to PDF files. • Add comment on PDF files. • Autorun for PDF files. ( Mac users please note that it is not fully compatible with Mac ) • Compatible with Microsoft Windows 10 / 8 / 7 / XP / Vista / Mac OS X systems. • Single installation and no need for second installation. • Easy to install, easy to use. How To Install SoftDigi PDF Viewer - Please follow the guidelines below: - First connect to the internet. - After the download was done, please uninstall the older version of SoftDigi PDF Viewer. - Your SoftDigi PDF Viewer is now ready to install on your computer. Before you install SoftDigi PDF Viewer, please follow these things: - Make sure your computer meets the system requirements. - Make sure that your computer has enough free space and file system. - Please make sure that the internet is accessible. - Please run the correct version that you downloaded. How to install SoftDigi PDF Viewer - 1. When SoftDigi PDF Viewer is installed and the first time you open it for the first time, a small popup will show up and will ask you to input your license key. Please input your license key. You can

always get a new license key through the software. b7e8fdf5c8

## **SoftDigi PDF Viewer (formerly SD PDF Viewer) Crack [Win/Mac] (April-2022)**

SoftDigi PDF Viewer is a PDF viewer and manager for Windows. The application allows you to view PDF documents, create new files from existing ones, create PDF versions from Word, Excel and other common office documents, and manage PDF files. When opened, files are shown at actual page size, along with a document explorer pane so you can easily browse through content. View types let you zoom in and out, or split the canvas in multiple section to fit more pages in a single screen. In case images don't matter, you can switch to a special view mode that extracts and shows just text. The upper toolbar is a more stylized version of the popular ribbon menu, and is also fitted with a few tabs. Apart from the Main tab where you get to manage general view operations, there are also some settings dedicated to editing. Even so, you don't get to manage any content-related operations. Editing here only refers to the general document structure. In other words, you are able to add or extract pages, remove those you don't need, and save those of interest as images of popular file formats. In addition, you can add a password protection to make sure only authorized individuals can access content. A few last words On an ending note, SoftDigi PDF Viewer is a modern application that manages to impress right from the start through the shiny visuals and smooth animations. It lives up to expectations through a decent set of features that let you open and view PDF files in several modes, manage them, and even extract content to save as images. If you're looking for a cool PDF viewer, don't hesitate to try this one on for size. Download SoftDigi PDF Viewer Added to the search engines: SoftDigi PDF Viewer is a PDF viewer and manager for Windows. The application allows you to view PDF documents, create new files from existing ones, create PDF versions from Word, Excel and other common office documents, and manage PDF files. When opened, files are shown at actual page size, along with a document explorer pane so you can easily browse through content. View types let you zoom in and out, or split the canvas in multiple section to fit more pages in a single screen. In case images don't matter, you can switch to a special view mode that extracts and shows just text. The upper toolbar is a more stylized version of the popular ribbon menu, and is also fitted with

#### **What's New In?**

Text is one of the basic actions that can be performed on a PC. It lived on and is now used as a communication method, as well as an important activity in businesses. There's one file format in particular that puts an emphasis on security. The PDF document requires specialized applications even to be viewed, and is exactly where SoftDigi PDF Viewer comes in handy. Powerful editing capabilities Right from the installation process you can tell that there's been a lot of effort put into development. On a visual level, the application is no less than impressive, with smooth animations for every window that pops up or button pressed, high-quality window elements, and a pleasant overall arrangement of panels and functions. A few tips are shown at the start, but you can easily discard them to put the application to the test. As the name suggests, the core function is to offer a suitable environment to view PDF files. Sadly, you can't drag them over the main window and you have to use the open dialog here. Various view, edit, and export options When opened, files are shown at actual page size, along with a document explorer pane so you can easily browse through content. View types let you zoom in and out, or split the canvas in multiple section to fit more pages in a single screen. In case images don't matter, you can switch to a special view mode that extracts and shows just text. The upper toolbar is a more stylized version of the popular ribbon menu, and is also fitted with a few tabs. Apart from the Main tab where you get to manage general view operations, there are also some settings dedicated to editing. Even so, you don't get to manage any content-related operations. Editing here only refers to the general document structure. In other words, you are able to add or extract pages, remove those you don't need, and save those of interest as images of popular file formats. In addition, you can add a password protection to make

sure only authorized individuals can access content. A few last words On an ending note, SoftDigi PDF Viewer is a modern application that manages to impress right from the start through the shiny visuals and smooth animations. It lives up to expectations through a decent set of features that let you open and view PDF files in several modes, manage them, and even extract content to save as images. If you're

# **System Requirements For SoftDigi PDF Viewer (formerly SD PDF Viewer):**

Minimum: OS: XP SP3 Processor: 2 GHz CPU RAM: 1 GB HDD: 500 MB DVD-ROM: 4x Multi-Card Reader: 1x Recommended: Processor: 3 GHz CPU HDD: 700 MB Also supported: Graphic Board: GeForce 8600M GT Acceler

[https://desolate-citadel-91478.herokuapp.com/Ston3d\\_StandAlone\\_Engine.pdf](https://desolate-citadel-91478.herokuapp.com/Ston3d_StandAlone_Engine.pdf) <http://cpstest.xyz/winpenguins-0-76-crack-april-2022/> <https://www.reperiohumancapital.com/system/files/webform/brecri95.pdf> [https://lll.dlxyjf.com/upload/files/2022/07/CVKCwQ5keyoQqrpp5k6M\\_04\\_5312037245dcbbac05dcaeb](https://lll.dlxyjf.com/upload/files/2022/07/CVKCwQ5keyoQqrpp5k6M_04_5312037245dcbbac05dcaebe230d0105_file.pdf) [e230d0105\\_file.pdf](https://lll.dlxyjf.com/upload/files/2022/07/CVKCwQ5keyoQqrpp5k6M_04_5312037245dcbbac05dcaebe230d0105_file.pdf) [http://marqueconstructions.com/2022/07/04/redp-11-0-7-8-crack-free-license-key-free-download](http://marqueconstructions.com/2022/07/04/redp-11-0-7-8-crack-free-license-key-free-download-updated-2022/)[updated-2022/](http://marqueconstructions.com/2022/07/04/redp-11-0-7-8-crack-free-license-key-free-download-updated-2022/) <https://fast-everglades-60371.herokuapp.com/ThumbDesk.pdf> <https://equiposvet.com/wp-content/uploads/2022/07/BitTuner.pdf> [https://www.afrogoatinc.com/upload/files/2022/07/yMuYkxlUOnmWug6VrQhk\\_04\\_e7a163196883e50](https://www.afrogoatinc.com/upload/files/2022/07/yMuYkxlUOnmWug6VrQhk_04_e7a163196883e500cd759e148bc15291_file.pdf) [0cd759e148bc15291\\_file.pdf](https://www.afrogoatinc.com/upload/files/2022/07/yMuYkxlUOnmWug6VrQhk_04_e7a163196883e500cd759e148bc15291_file.pdf) <https://ibaimoveis.com/wp-content/uploads/2022/07/randblad.pdf> [https://www.bayer-moebel.de/index.php/2022/07/portable-winmerge-keygen-full-version-3264bit](https://www.bayer-moebel.de/index.php/2022/07/portable-winmerge-keygen-full-version-3264bit-updated/)[updated/](https://www.bayer-moebel.de/index.php/2022/07/portable-winmerge-keygen-full-version-3264bit-updated/) [https://lyricsandtunes.com/2022/07/04/ramexpert-1-10-1-24-license-keygen-free-for-windows](https://lyricsandtunes.com/2022/07/04/ramexpert-1-10-1-24-license-keygen-free-for-windows-latest-2022/)[latest-2022/](https://lyricsandtunes.com/2022/07/04/ramexpert-1-10-1-24-license-keygen-free-for-windows-latest-2022/) <https://logocraticacademy.org/a-pdf-size-splitter-crack-activation-code-with-keygen/> [http://playfanfgame.com/wp-content/uploads/2022/07/ITime\\_\\_Free\\_For\\_PC\\_2022.pdf](http://playfanfgame.com/wp-content/uploads/2022/07/ITime__Free_For_PC_2022.pdf) [https://socialpirate.org/upload/files/2022/07/VgivmALdaQCzpH4INO5f\\_04\\_e7a163196883e500cd759e](https://socialpirate.org/upload/files/2022/07/VgivmALdaQCzpH4INO5f_04_e7a163196883e500cd759e148bc15291_file.pdf) [148bc15291\\_file.pdf](https://socialpirate.org/upload/files/2022/07/VgivmALdaQCzpH4INO5f_04_e7a163196883e500cd759e148bc15291_file.pdf) <https://eveningandmorningchildcareservices.com/wp-content/uploads/2022/07/vinvan.pdf> [https://www.probnation.com/upload/files/2022/07/6lU5cyZQvtuSFYm3dSxQ\\_04\\_e7a163196883e500c](https://www.probnation.com/upload/files/2022/07/6lU5cyZQvtuSFYm3dSxQ_04_e7a163196883e500cd759e148bc15291_file.pdf) [d759e148bc15291\\_file.pdf](https://www.probnation.com/upload/files/2022/07/6lU5cyZQvtuSFYm3dSxQ_04_e7a163196883e500cd759e148bc15291_file.pdf) <https://fernandoscafeoxford.com/code-writer-1-86-0960-crack-incl-product-key-win-mac/> <http://lovelymms.com/1clickzoom-crack-pcwindows/> <https://expressionpersonelle.com/steam-rate-minder-crack-activation-code-win-mac/> [https://dragalacoaching1.com/wp](https://dragalacoaching1.com/wp-content/uploads/2022/07/MCEBuddy_Crack__LifeTime_Activation_Code_Updated_2022.pdf)[content/uploads/2022/07/MCEBuddy\\_Crack\\_\\_LifeTime\\_Activation\\_Code\\_Updated\\_2022.pdf](https://dragalacoaching1.com/wp-content/uploads/2022/07/MCEBuddy_Crack__LifeTime_Activation_Code_Updated_2022.pdf)